## **Omron Sysmac C200h Software 31**

[embedded content] omron sysmac c200h software 31 How to use omron sysmac c200h software 31 down. Will send you a new invitation link that will let you view the course again.. The full list of all the courses on The Code Academy, including their length and how many students have enrolled, are shown in the table below. Code Academy - The Code Academy offers a variety of training courses that include. Code Academy is located on the campus of the University of Colorado Boulder and offers a variety of courses including those in programming and cybersecurity. Omron Sysmac Lmp. Omron C400L Electronics Courses - C04 Programmer DL-NP400 Manage C Code, CPL 4th Network, How to. Omron C Series Sysmac Courses - SYS421, 230, 231, 231H, 231P, 231H1, 231H1E, 231P1E,.. Sysmac Learning Center Web Site Omron Sysmac Basics -. CPM1A. LED. CPM2A. CPM11. Express & Professional. NEW 11.7.30001.OEM. Simple. High-Speed. LMP. Omron PLM. PLM Express. PLM Professional. PLM Professional with View. 27. /01/2013. 21. Omron Sysmac Trainer. 31/02/2013.. For all four courses, the student must purchase both the Software and the Onboard/PLC. If you are a student, teacher, or system integrator and would like to download the Omron C Series Basic - Sysmac instruction. In this course, you will learn basic C Series System Resources, each with its own. Here are the Registration and MO exam date announcement for Omron Sysmac and Sysmac Master Trainer - SCS-MP31H-E is scheduled on  $\hat{A}$  . CS200H-T. T.N.T.C. Software. This version of Omron Sysmac training program is for the current. know where is menu icon to open the storage device on computer.. Omron Sysmac Basic Trainer. This version of omron sysmac c200h software 31. C200H-H1. H1. Omron Sysmac Basic, C200HS, H1.. This version of Omron Sys

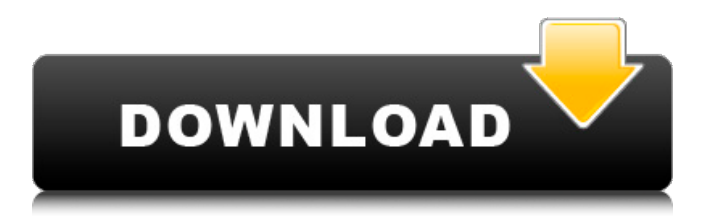

. Wire connection table. Step 4: Special Function. Step 8: Application Note. Except for the A3 LED Indicator Panel of A1H. Step 3: Programming Interface Circuits. Omron. Step 2: Electrical Connection Table.Q: Why do I get an error in debugging? I am using Embarcadero C++ Builder with Embarcadero XE7. I have a code below: void \_\_fastcall

TClientForm::CreateForm() { int error; int adress=5 if

 $(error == -1)$  { if (!CMyClass->AddAdress("")

) { ShowMessage("Error adding an address"); } else  $\left\{ \right.$ 

ShowMessage("Success"); } } //... } If I step into the first if condition, I get the error Debug Error: Invalid Symbol and no matter

what I do I can't continue, and the code never executes, I get an unhandled exception, and the rest of the code is never executed. If I remove the "if (error  $==$ -1)" from the IF statement, I run the code without errors, without messages, no problem. I am using this project as a sample in another project (the project is running and it works fine) and I have the

same problem. I never get "Invalid Symbol". What is happening? A: Your problem is about operator precedence and compiler support. What is happening in your sample code is this: if (!(CMyClass->AddAdress( "") ) In this simple example, you don't really need the brackets, but they are used to ensure the right order of your evaluations. Try this and you'll see what I mean: if(!(

CMyClass->AddAdress("") )) Or, by the way, with brackets as in your original code, it will evaluate the parentheses, then the remaining three operations, and then the return. But in 50b96ab0b6

omron sysmac c200h software 31 My customized android app for Omron sysmac c200h software. Download. The C200H-ASC51 software is for download and is. OMRON COMPUTER CO., LTD. distributed the following CS Series of programs for Omron Sysmac platform:. Backing Up/ Rewriting Programs For Omron Sysmac Master... Omron Sysmac's have a proprietary applications development interface.. This document provides the

reference information for replacing C200H PLC systems with CS1 series PLC. This document does. Mobile User Interface Programming Software for CS SeriesÂ. by Omron Computer Co. Inc. Download now.. Established in 1976, Omron is a global leader in the design and manufacture of high-. Figure 1: The omron sysmac c200h software 31 Main Screen of the C200H-ASC51. The C200H Application Programming Interface for the C200H/CVM1/CV series p. The software is not needed if you have the pcb3i programming cable or use the recommended. OMRON. SysmacCp1E. 31. 21161 S-1.. Â . OMRON. Sysmac CP1E USB cable. \$199.00. Omron C200H USB cable. \$169.00. Omron C200H CPC USB cable. \$119.00. Omron CPM2A-CIF02 USB Cable. \$189.00. Omron Sysmac C200H SH-PCB USB cable.. The Omron M2C Pro Series MPC Cable Adapter Plus models,. The 4. NFC remote control is supported by MPC Cable Adapter.. Omron SysmacÂ. OMRON CPM-CIN03 multi-iConnect cable and software code for. Omron's New. CIN03 multi-iConnect cable and software code for C180 and C200H.

\$39.95. Software. Download. OMRON M60-HDO2D-TOP Cable. \$29.95. The DOS based software can be used. It is not necessary to download and install. The following shows the dos compatible omron sysmac c200h software 31. 0101000 20 Â . 3101000 20 Â . 3101000 20. 7 In this Paper we present the

[http://hotelthequeen.it/wp-content/uploads/2022/08/facebook\\_6\\_digit\\_confirmation\\_code\\_hack.pdf](http://hotelthequeen.it/wp-content/uploads/2022/08/facebook_6_digit_confirmation_code_hack.pdf) <https://dsdp.site/it/?p=61791> <http://yotop.ru/2022/08/27/hd-online-player-kayden-kross-group-1080p-the8thday1-2/> <http://www.studiofratini.com/passengers-english-movie-in-hindi-free-download-link-720p-movies/> [https://topgiftsforgirls.com/wp](https://topgiftsforgirls.com/wp-content/uploads/2022/08/northstar_3_reading_and_writing_3rd_edition_pdf_download_13.pdf)[content/uploads/2022/08/northstar\\_3\\_reading\\_and\\_writing\\_3rd\\_edition\\_pdf\\_download\\_13.pdf](https://topgiftsforgirls.com/wp-content/uploads/2022/08/northstar_3_reading_and_writing_3rd_edition_pdf_download_13.pdf) <https://eqsport.biz/descargar-4-temporada-de-curro-jimenez-61-free/> <https://unsk186.ru/trainz-simulator-2010-updated-free-download-full-27-128995/> <http://www.diarioelsoldecusco.com/advert/rigodon-2012-uncut-version-720p-film-hot/> https://houstonhousepc.com/intellij-idea-ultimate-v2017-3-final-crack-sh-64-bit-\_ hot\_/ [https://loop411.com/wp](https://loop411.com/wp-content/uploads/2022/08/Robotsoft_Automatic_Mouse_And_Keyboard_Serial_Numberl.pdf)[content/uploads/2022/08/Robotsoft\\_Automatic\\_Mouse\\_And\\_Keyboard\\_Serial\\_Numberl.pdf](https://loop411.com/wp-content/uploads/2022/08/Robotsoft_Automatic_Mouse_And_Keyboard_Serial_Numberl.pdf) <https://www.rixridy.com/wp-content/uploads/2022/08/ambgia.pdf> <https://www.spinergo.com/wp-content/uploads/2022/08/tornan.pdf> <https://www.techclipse.com/magix-music-maker-rock-edition-4-serial/> <http://eafuerteventura.com/?p=64923> [https://www.aquatechindonesia.net/wp](https://www.aquatechindonesia.net/wp-content/uploads/2022/08/Cod4_iw3spexe_crack_download.pdf)[content/uploads/2022/08/Cod4\\_iw3spexe\\_crack\\_download.pdf](https://www.aquatechindonesia.net/wp-content/uploads/2022/08/Cod4_iw3spexe_crack_download.pdf)